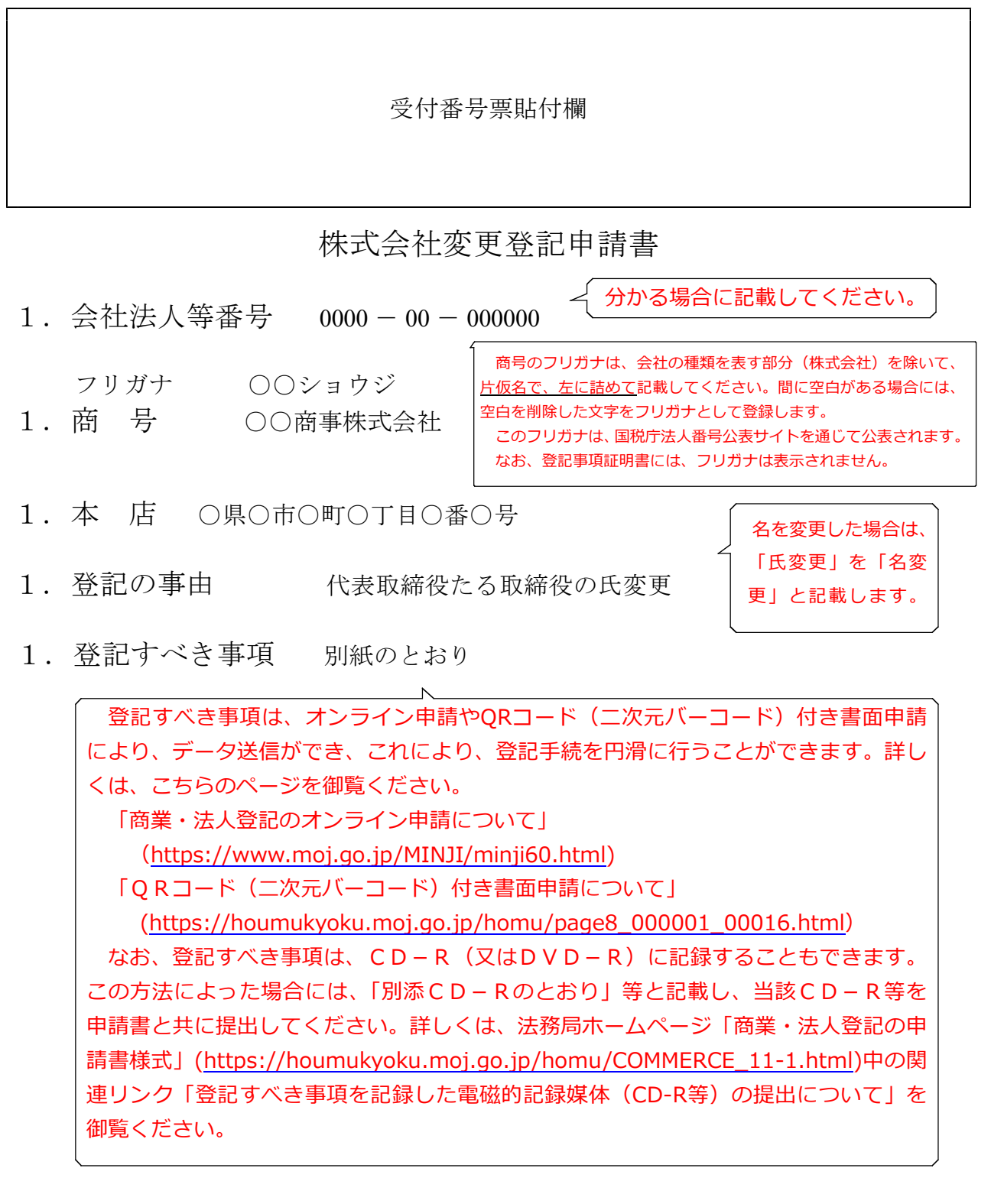

1.登録免許税 金30,000円(又は10,000円)

資本金の額が1億円を超える場合は3万円、1億円以下の場合は1万円になりま す。収入印紙又は領収証書で納付します(収入印紙貼付台紙へ貼付)。

1.添付書類

委任状

代理人に登記申請を委任した場合のみ必要です。 なお、申請書に戸籍記録事項証明書等を添付する必要はありません。

上 記 の と お り 、 登 記 の 申 請 を し ま す 。

令和○年○月○日

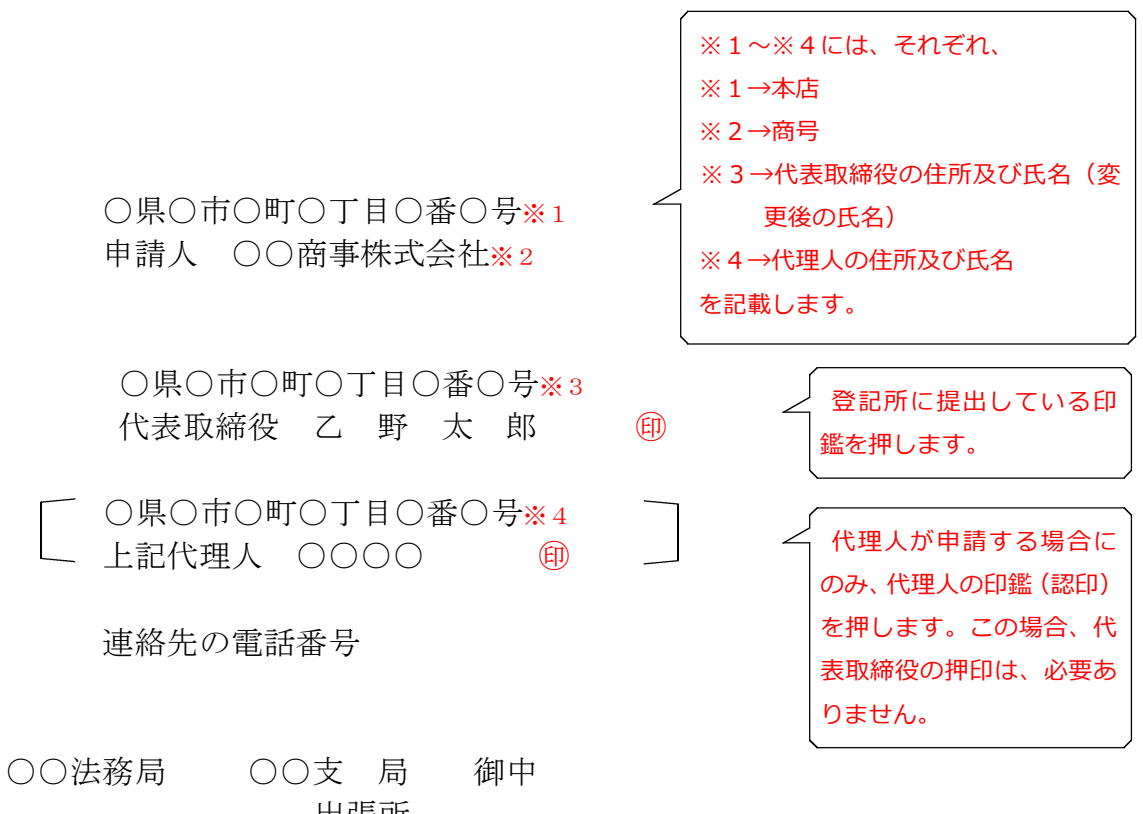

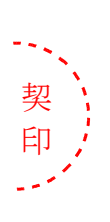

出張所

収入印紙貼付台紙

(注) 割印をしないで貼ってください。 また、収入印紙の消印作業の都合上、 右側に寄せて貼り付けていただきます よう、御協力をお願いします。

$$
\begin{matrix}\n\mathbb{R} \downarrow \mathbb{R} \\
\mathbb{R} \downarrow \mathbb{R} \\
\mathbb{R} \downarrow \mathbb{R} \\
\mathbb{R} \downarrow \mathbb{R} \\
\mathbb{R} \downarrow \mathbb{R} \\
\mathbb{R} \downarrow \mathbb{R} \\
\mathbb{R} \downarrow \mathbb{R} \\
\mathbb{R} \downarrow \mathbb{R} \downarrow \mathbb{R} \\
\mathbb{R} \downarrow \mathbb{R} \downarrow \mathbb{R} \\
\mathbb{R} \downarrow \mathbb{R} \downarrow \mathbb{R} \downarrow \mathbb{R} \\
\mathbb{R} \downarrow \mathbb{R} \downarrow \mathbb{R} \downarrow \mathbb{R} \downarrow \mathbb{R} \\
\mathbb{R} \downarrow \mathbb{R} \downarrow \mathbb{R} \downarrow \mathbb{R} \downarrow \mathbb{R} \downarrow \mathbb{R} \\
\mathbb{R} \downarrow \mathbb{R} \downarrow \mathbb{R} \downarrow \mathbb{R} \downarrow \mathbb{R} \downarrow \mathbb{R} \downarrow \mathbb{R} \downarrow \mathbb{R} \\
\mathbb{R} \downarrow \mathbb{R} \downarrow \mathbb{R} \downarrow \mathbb{R} \downarrow \mathbb{R} \downarrow \mathbb{R} \downarrow \mathbb{R} \downarrow \mathbb{R} \downarrow \mathbb{R} \\
\mathbb{R} \downarrow \mathbb{R} \downarrow \mathbb{R} \down
$$

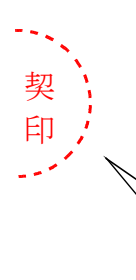

登記申請書(収入印紙貼付台紙を含む。)が複数ページになる場合は各ページのつ づり目に契印する必要があります。契印は、登記申請書に押した印鑑(代表取締役が 法務局に提出した印鑑又は代理人の印鑑)と同一の印鑑を使用する必要があります。

QRコード(二次元バーコード)付き書面申請による場合の別紙の例

(オンラインで申請する場合や登記すべき事項を電磁的記録媒体に記録して提出する場 合の入力例も同様

「役員に関する事項」

- 「資格」代表取締役
- 「住所」○県○市○町○丁目○番○号
- 「氏名」乙野太郎
- 「原因年月日」令和○年○月○日甲野太郎の氏変更
- 「役員に関する事項」
- 「資格」取締役
- 「氏名」乙野太郎
- 「原因年月日」令和○年○月○日甲野太郎の氏変更

名を変更した場合には「氏変更」を 「名変更」と記載します。

(注)1 オンライン申請やQRコード(二次元バーコード)付き書面申請を活用することによって、 申請書を簡単・正確に作成することができますし、手続の状況をオンラインで確認すること もできます。詳しくは、こちらのページを御覧ください。

「商業・法人登記のオンライン申請について」

(<https://www.moj.go.jp/MINJI/minji60.html>)

「QRコード(二次元バーコード)付き書面申請について」

[\(https://houmukyoku.moj.go.jp/homu/page8̲000001̲00016.html](https://houmukyoku.moj.go.jp/homu/page8_000001_00016.html))

2 登記事項を記録したCD-Rを提出する場合には、登記すべき事項は、「メモ帳」機能等を 利用してテキスト形式で記録し、ファイル名は「(任意の名称).txt)」としてください。 詳しい電磁的記録媒体の作成方法は、法務局ホームページ「商業・法人登記の申請書様式」 [\(https://houmukyoku.moj.go.jp/homu/COMMERCE̲11-1.html](https://houmukyoku.moj.go.jp/homu/COMMERCE_11-1.html))中の関連リンク「登記 すべき事項を記録した電磁的記録媒体(CD-R等)の提出について」を御覧ください。

委任状の例

## 委 任 状

○県○市○町○丁目○番○号 ○○○○

私は、上記の者を代理人に定め、次の権限を委任する。

1 代表取締役たる取締役甲野太郎の氏が令和○年○月○日乙野太郎に変更したこ とに伴い、その変更の登記を申請する一切の件

令和○年○月○日

○県○市○町○丁目○番○号 ○○商事株式会社 代表取締役 乙 野 太 郎(注1) 4 (注2)

(注)1 変更後の氏名を記載してください。 2 登記所に提出している印鑑を押してください。